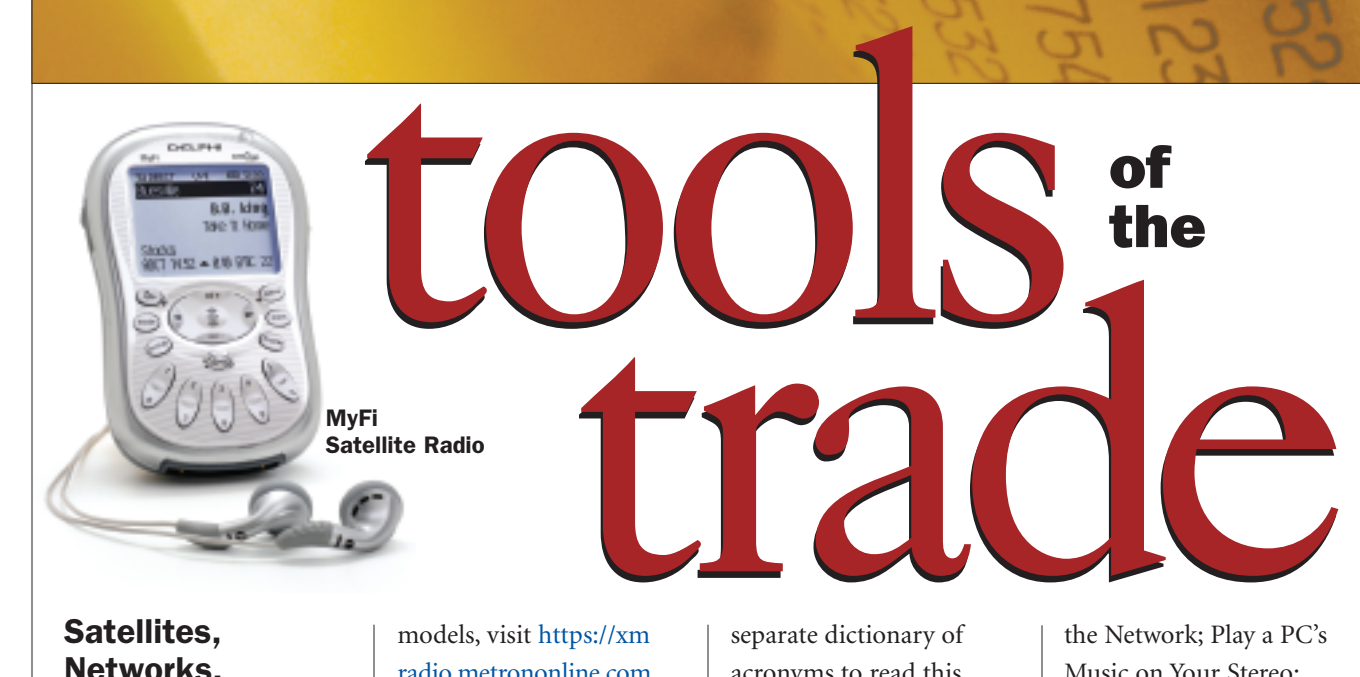

### **Satellites, Networks, and Audits**

The **Delphi MyFi™** is the first portable handheld XM2Go satellite radio. Connected to XM's Ultimate Playlist, the personal radio has access to more than 130 digital channels. You can listen live to broadcasts or use the "time-shifting memory" mode. You can store up to five hours of XM's content by setting a button—it works even when the unit isn't turned on. The sixline illuminated LCD display will show the channel presets (up to 30 of these) as well as run a stock or sports score ticker. The built-in XM antenna lets you use the radio at home, work, in the car, or on the go. The integrated battery is rechargeable, and the MyFi includes home and vehicle accessory kits. There's a built-in wireless FM transmitter that will make any FM radio an XM Radio. For information on the two MyFi

models, visit https://xm radio.metrononline.com.

Most people think networks are more esoteric than the machines they link up. But now that you

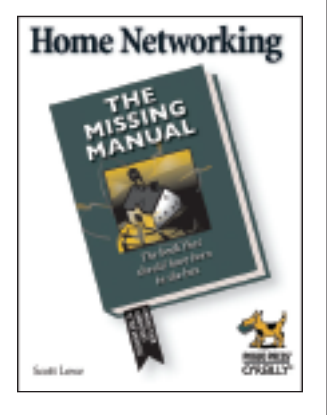

have computers scattered around the house, it might be a good time to investigate getting them to talk to each other, especially if you want all of them online and haven't bought a printer for each one. So where do you start? Well, there's a variety of all-inone kits, but this is probably one project for which you *do* need the manual. Luckily, O'Reilly has just released its *Home Networking: The Missing Manual*. You won't need a

separate dictionary of acronyms to read this handbook—it's designed for home users, not network engineers. Basically, the book is divided into two parts. First is "Planning, Buying, and Setting up the Network, where you learn about components and networking software: Choose Between Wired, Wireless, or Hybrid; Set up an Ethernet Network; and Set up and Secure a Power Line Network. Then there's Putting the Network to Work: Name PCs and People on Your Network; Designate What You Want to Share with Others; Create and Manage Accounts; Use Macs and PCs on the Network; Create User Accounts and Groups;

Print Across

the Network; Play a PC's Music on Your Stereo; Display Digital Photos on TV; Play Video Games Across the Network; Network Your TiVo; and Set up Remote Access." Sounds a little overwhelming, but the instructions are step by step. You can preview a sample of the book (Chapter 15) to get a sense of its readability at www.oreilly.com/catalog/ homenettmm/chapter/ index.html.

**Linksys**, a division of

Cisco Systems, Inc., has put together an entire line of products for home and small office networks with an emphasis on simple installation and

**The Wireless-G Network Kit for Notebooks**

## **Tech Forum**

# Entering Stage Three → Michael Castelluccio, Editor

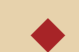

■ A FEW YEARS AGO AT A TECHNOLOGY EXPO in New York, Linus Torvalds was asked what he thought was next for computing. At the time, Torvalds's Linux operating system was really beginning to take off, and many expected the answer to be about the Open Source software movement.

Instead, the young Finn described what he saw as the three stages of computer evolution. Stage one was all about operating systems, management of memory, hardware drivers, file systems, and interfaces—the nuts and bolts, motherboards, and monitors.

Stage two shifted over to the applications developed for computers—software that evolved into complicated lists of instructions, millions of lines of code, offering solutions for all those using the hardware—especially those in the

business sector. There the rewards were especially generous, and good programmers were protected assets worth their weight in gold (or stock options). Through the boom years, the photos of CEOs in the business magazines began to look more like college yearbook pages than *Forbes* or *Time*. After the bubble burst, universities found it increasingly difficult to recruit future programmers. The bloom was definitely off the code.

Stage three, Linus explained, would involve a shift over from the business and other practical apps to entertainment. Computers would develop the capacity to deliver digital music, movies, photography, and the Internet. With the advantage of hindsight, we could add communication in the form of speech and instant *continued on next page*

security. The packages are for wireless, wired, and combination networks. The **Wireless-G Network Kit for Notebooks** is an all-in-one, high-speed Internet-sharing solution. It includes an Internetsharing Wireless-G Router and a Wireless-G Adapter that plugs into your laptop. The router lets you share a DSL or cable modem Internet connection with all of your computers—wired and wireless. You can add wireless connections with wireless adapters for either desktops or laptops. Security is provided by 256-bit encryption, and the setup is accomplished by following wizards that lead you step by step. You can download a PDF of the entire Linksys line of home products at the

website, www.linksys.com. While there, visit the Learning Center.

The *2005 Buyer's Guide to Audit, Anti-Fraud, and Assurance Software* by Dean Brooks, Mort Goldman, and Richard Lanza will help auditors in five key ways. The book looks at the audit software market as a whole, analyzing more than 100 vendors. It sets realistic priorities concerning what you need and when to buy it along with training and the number of licenses to purchase. It saves you the time you would have to invest in evaluating vendors and products, and it helps in planning longterm strategies. The book is divided into four sections. First there's an Overview that includes

Integration of Audit Software and Audit Software Industry Trends. The second part, Software Categories, includes Risk Management, Continuous Controls Monitoring, Data Analysis, Work Collaboration & Management, and Employee Assessment Tools. Part three is Implementation & Best Practices, and it includes Best Practices by Software Category, Best Overall Practices, Vendor Selection Criteria, and Benefits of each Software Category. The Vendor Section is last, with 100 full-page vendor profiles arranged alphabetically. The products are divided into five general categories and 24 subcategories. The Guide is designed specifically for internal and external

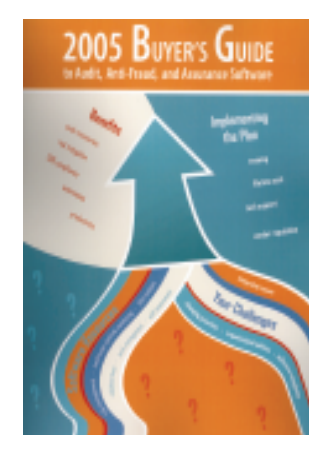

auditors, fraud examiners, risk managers, process managers, executive financial management, IT managers, and software vendors. More than half the products listed were first released no earlier than January 2002. Open Source programs that are able to compete with commercial software are also included. Go to www.auditsoftware.net for more information.

messaging to that list. At the time of Torvalds's colloquium, stage three had only appeared as small elevations out on the horizon.

#### **Are We There Yet?**

There are indications everywhere that we have arrived at Linus Torvalds's entertainment era for computing. It was the iPod that recently reversed the fortunes of one of computing's giants, Apple, not a new laptop or Unix-based operating system. The number of companies providing business and financial software shrinks monthly, and Microsoft is struggling mightily to take over a piece of the television world. DVD sales and rentals are closing theaters, and digital cameras have brought many of the standby Kodak film types to the edge of extinction.

For a convenient snapshot of the shifting course of computing, we could look at what's happened to the PDA over its life span.

At birth, the personal digital assistant could manage a contacts list, a calendar, a calculator, and a memo pad. The screen was a green LCD, and the input was by stylus with a print style called Graffiti. Apple's Newton was eclipsed by Palm's handhelds and the Handspring version, also using the Palm operating system. Early on, the success of the PDA relied on its ability to replace the pad of paper that had served forgetful humans for eons.

As the applications became more sophisticated, the brilliance of the hardware/OS combination of these devices emerged. Using less than 8 Mb of memory, the instant-on PDAs eventually were able to word process, read spreadsheets, manage small databases, do expense reports, and even manage e-mail.

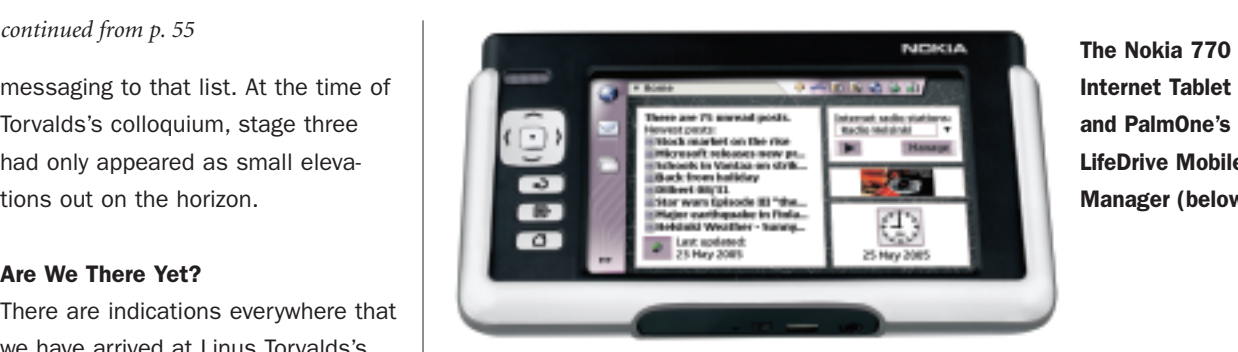

**Internet Tablet (left) and PalmOne's LifeDrive Mobile Manager (below)**

And they would synchronize with your PC to provide a backup similar to what your IT department managed on tapes for the network at your office.

Fast forward to today, and it's apparent we've emerged from the dull green cocoon into a colorful play world. The PDA multitasks as an MP3 player, camera, photo album, movie player, game console, e-book reader, Internet module, *and* contacts manager, calendar, notepad, task organizer, calculator, PowerPoint player, Excel reader, Word processor, and so on. Memory has been increased, built-in card readers expand storage, and the processors are very impressive.

The two photos above show the latest PDA from PalmOne and a Nokia Internet "tablet." If you're thinking laptop tablet, the Nokia is actually much smaller. It measures  $3" \times 5.5"$ . The name of the Palm device is revealing: It's called the LifeDrive Mobile Manager.

So what can a LifeDrive computer do for you? It doesn't have a camera like some of the other Palm devices, but it will play full-length movies, hold hundreds of songs, record voice notes, play PowerPoint presentations, and more—much more. All this because it has a hard drive that raises the internal memory from the 4Mb of its grandfather to 4GB. The connection to the Internet is wireless and very fast over its specialized browser. The 416 MHz processor is made by Intel, and the case measures less than  $3" \times 5"$ .

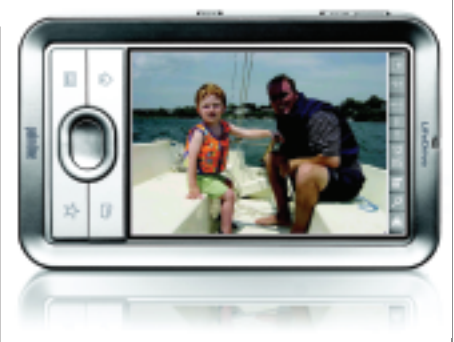

Sure, it can be used as an auxiliary hard drive hooked up to your PC via a USB port, but it will also download a card's worth of digital photos from your camera—to view, edit, and then send on or keep in albums. According to Palm, "The LifeDrive mobile manager lets you easily carry all the essentials of your busy life" essentials that go well beyond docs and e-mail.

The Nokia 770 Internet Tablet will be released soon in a number of countries. It is capable of three hours' browsing time on a charge, and connection can be broadband over WiFi, or Bluetooth, or wired up. You can also stream documents or files, access Internet radio and News Reader, and play music or video on its high-resolution touch screen. And, thanks to Linus Torvalds's efforts, the operating system for the Nokia is Linux.

After looking back at where we have come from, these two handhelds are truly impressive. Maybe at a future conference someone will ask a follow-up question of Linus Torvalds. After the entertainment era, what's next for computing? ■